# **Manual de** Orientação

Declaração para<br>Cadastro de Parceiro ou Arrendatario Rural - DPA

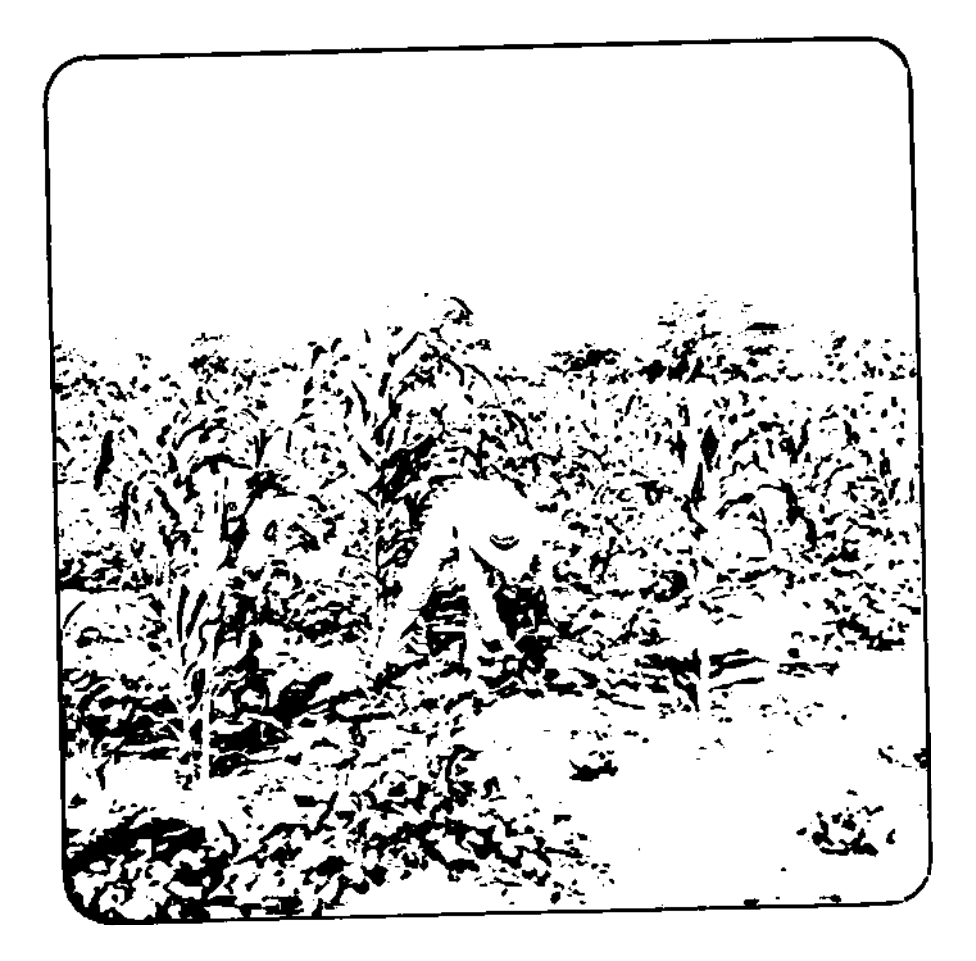

Michaele o Autikalium<br>Instituto Nacional de Colonizaçõe<br>Instituto Nacional de Colonizaçõe

Prezado Produtor

O Governo Federal, através do Instituto Nacional de Colonização e Reforma Agrária — INCRA, promove a Revisão Geral dos Cadastros Rurais, esperando obter informações mais atualizadas sobre a propriedade rural e o homem do campo, numa verdadeira radiografia do meio rural, com o objetivo de orientar o Governo na elaboração dos planos e programas para o setor agropecuário, visando melhor atender às necessidades dos que trabalham a terra.

A correta informação que você prestar possibilitará maior conhecimento da realidade rural e se refletirá, sem dúvida, na melhor adequação dos instrumentos de que o Governo dispõe para assistir ao agricultor, vindo proporcionar maiores e melhores condições de assistência técnica, crediticia, de acesso à terra, do desenvolvimento do cooperativismo, construções de novos armazéns e silos, ampliação da rede médico-hospitalar, aposentadoria do trabalhador rural, abertura de novas estradas, de modo a poder oferecer um padrão de vida mais condigno à população do meio rural.

Os novos quesitos, incluídos nas declarações têm, exatamente, esse objetivo e ainda reúnem, em formulário único, as informações necessárias <sup>à</sup> Secretaria da Receita Federal do Ministério da Fazenda e Funrural, para que essa tarefa seja simplificada.

Esperamos, portanto, a sua colaboração, a fim de que juntos — Governo e Homem do Campo — possamos trabalhar em prol do desenvolvimento da agricultura e do bem-estar da família rural brasileira.

Saucues Vieia de o

Presidente do INCRA

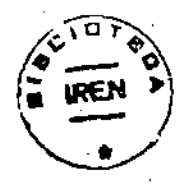

## **9 ABR. 1979**

#### **& - 'SISTEMA NACIONAL DE CADASTRO RURAL 13'CADASTRO,DE PARCEIROS E ARRENDATÁRIOS DE IMÓVEIS RURAIS MANUAL DE ORIENTAÇÃO CONTEÚDO**

- 1. Sistema Nacional de Cadastro Rural
- 2. Cadastro de Parceiros e Arrendatários de Imóveis Rurais
	- 2.1 Noções Gerais
	- 2.2 Finalidades e Objetivos
- 3. Quem se cadastra
- 4. Onde cadastrar
- 5. Como cadastrar
- 6. Quando cadastrar
- 7. Documentos necessários para o preenchimento da declaração
- 8. Preenchimento da declaração para cadastro de Parceiro ou Arrendatário Rural — DPA
- 8. Tabelas
	- 9.1. Tabela n.° <sup>1</sup> Unidades da Federação
	- 9.2. Tabela n.° 2 Relação de Países
	- 9.3. Tabela n.° 3 Códigos de Produtos
	- 9.4. Tabela n.° 4 Transformação de Medidas de Area

#### **SISTEMA NACIONAL DE CADASTRO RURAL CADASTRO DE PARCEIROS E ARRENDATÁRIOS DE IMÓVEIS RURAIS MANUAL DE ORIENTAÇÃO**

parceiros e arrendatários no correto preenchimento do formulário "Declaração para Cadastro de Parceiro ou Arrendatário Rural — *DPA"* e *fornecer esclarecimentos básicos sobre o Sistema* Nacional de Cadastro Rural.

#### **<sup>1</sup> — Sistema Nacional de Cadastro Rural**

0 Estatuto da Terra — Lei 4.504, de 30 de novembro de 1964, instituiu o Cadastro de Imóveis Rurais, o Cadastro de Parceiros e Arrendatários, o Cadastro de Terras Públicas e o Cadastro Técnico. Posteriormente, a Lei 5.868, de 12 de dezembro de 1972, institucionalizou estes Cadastros dentro do SISTEMA NACIONAL DE CADASTRO RURAL que, além dos já existentes, incorporou o Cadastro de Proprietários de Imóveis Rurais.

O Estatuto da Terra e a Lei 5.868 previram, também, <sup>a</sup> revisão periódica dos Cadastros com o objetivo de atualizar os registros cadastrais existentes e aperfeiçoar métodos e instrumentos de pesquisa, coleta e tratamento dos dados e informações rurais, possibilitando aos órgãos governamentais a elaboração de planos e estratégias para o desenvolvimento do setor rural.

Desta forma, foi realizada a revisão cadastral de 72. A partir da presente revisão, denominada "Recadastramento 78", com o objetivo de integrar a coleta de dados sobre o meio rural, o Sistema incorporou informações relativas à Cédula G da Declaração de Rendimentos — Pessoa Física, e, ainda, informações sobre o FUNRURAL.

#### **2 — Cadastro de parceiros e arrendatários de imóveis rurais**

2.1 — Noções Gerais

O Cadastro de Parceiros e Arrendatários, integrante do SISTEMA NACIONAL DE CADASTRO RURAL, compreende o levantamento sistemático dos contratos de uso temporário da terra e seus usuários que sejam produtores rurais ha condição de parceiros ou arrendatários.

' Representará o registro do produtor rural não proprietário da terra, e que a explore mediante contrato de parceria ou arrendamento.

2.2— Finalidades e Objetivos

O levantamento sistemático dos parceiros e arrendatários rurais é feito com a finalidade de conhecer as reais condições vigentes nas diversas regiões do País quanto aos contratos agrários de uso temporário da terra agricultável e sua importância na produção agrícola de cada região, *de cada* Estado e do País.

Como objetivos primordiais, visa-se com o Cadastro de Parceiros e Arrendatários Rurais:

- manter o registro de cada um dos parceiros e arrendatários rurais, fornecendo-lhes um CERTIFICADO DE INSCRIÇÃO NO CADASTRO que lhes trará *de imediato, os* seguintes benefícios:
	- ® Valerá como prova da relação contratual, ou seja, de que é parceiro ou arrendatário, devendo ainda constar do Certificado o nome do proprietário cedente, as características do imóvel rural cedido e o prazo do contrato.
	- Valerá como prova *de que <sup>é</sup> produtor rural, na* qualidade de usuário temporário da terra, para fins de acesso preferencial:
		- ao crédito agrícola, em todas as suas modalidades
		- ao crédito fundiário, para aquisição de terra própria — à assistência técnica
		- aos benefícios da Previdência Social Rural,

Este Manual foi elaborado com o objetivo de orientar os — Fornecer aos órgãos governamentais os dados e elementos necessários à formulação dos Programas e Projetos de assistência ao produtor rural, seja ele proprietário ou usuário temporário da terra.

— Exercer o controle oficial dos contratos agrários de uso temporário da terra e promover o aprimoramento das normas reguladoras de tais contratos, através do levanta-' mento, análise e avaliação de usos, costumes e práticas locais e regionais.

#### **3 — Quem se cadastra**

- 3.1 Todos os PARCEIROS e SUB-PARCEIROS RURAIS, também conhecidos corno "meeiros", "quarteiros", "sócios" etc.
	- 3.1.1 PARCEIRO RURAL é todo aquele que explora a terra em sociedade com o proprietário ou possuidor a qualquer título e <sup>a</sup> quem paga uma percentagem dos frutos e produtos que resultar dessa exploração.
		- Parceria rural é o contrato agrário, pelo qual uma pessoa {sócio ou proprietário) se obriga ceder a outra (parceiro), por tempo determinado ou não, o uso específico de imóvel rural, no todo ou em parte, incluindo ou não benfeitorias, outros bens e/ou facilidades, com o objetivo de nele ser exercida atividade de exploração agrícola, pecuária, granjeira, agro-industrial, extrativa ou mista, mediante partilha de riscos e dos frutos, produtos e lucros havidos, nas proporções que forem estipuladas no contrato.
	- 3.1.2— SUB-PARCEIRO é o que explora a terra em sociedade com o parceiro, dentro das limitações estabelecidas no contrato de parceria. Nestes casos o parceiro assume a figura de cedente em relação ao subparceiro.
- 3.2— Todos os ARRENDATÁRIOS <sup>e</sup> SUB-ARRENDA-TÁRIOS RURAIS, também conhecidos como "locatários", "foreiros" etc.
	- 3.2.1 ARRENDATÁRIO é todo aquele que explora a terra pertencente a outra pessoa, e a quem paga aluguel pelo seu uso e gozo.
	- 3.2.2— SUB-ARRENDATÁRIO é todo aquele que subaluga a terra de alguém que seja arrendatário da mesma.
		- Sub-arrendamento é o contrato pelo qual o arrendatário transfere a outrem, chamado *sub-arrendatário, no todo ou* em parte, os direitos e obrigações de seu contrato de arrendamento. Nesses casos o arrendatário assume a figura de arrendador ou cedente da terra em relação ao sub-arrendatário'.
- 3.3— Todos os COMODATARIOS
	- 3.3.1 COMODATÁRIOS é todo aquele que explora a terra pertencente a outra pessoa, por empréstimo gratuito.
		- Comodato é o contrato pelo qual uma pessoa (comodante) se obriga a ceder

a outra (comodatário), por tempo determinado ou não, o empréstimo.gratuito de imóvel rural.

- 3.4—Parceiros ou Arrendatários Rurais obrigados <sup>è</sup> apresentação do Anexo 4 — CÉDULA G — IM-POSTO DE RENDA — PESSOA FÍSICA. Tendo em vista a incorporação ao Sistema de Cadastro Rural das informações relativas à Cédula G do Imposto de Renda — Pessoa Física, anualmente todos os declarantes do Imposto de Renda que aufiram RECEITAS <BRUTAS.de> imóveis rurais . e tenham recebido rendimentos çlassificóveis em outras cédulas ou que aufiram rendimentos de imóveis rurais que tenham produzido no anobase, isolados ou conjuntamente, RECEITA BRUTA superior aos valores estabelecidos pela Secretaria da Receita Federal do Ministério da Fazenda, estão obrigados a preencher os seguintes documentos.
	- Declaração para Cadastro de Parceiro ou Arrendatário Rural - DPA;
	- ANEXO 4 <sup>G</sup> (identificado anualmente com o ano do exercício).

#### **4 — Onde cadastrar**

A Declaração para Cadastro de Parceiro ou Arrendatário Rural — DPA, depois de preenchida de acordo com as instruções contidas neste Manual, deverá ser entregue, dentro dos prazos estabelecidos, em um dos seguintes locais:

— Unidade Municipal de Cadastramento - U.M.C.— instalada na Prefeitura Municipal de cada Município.

— órgão de Cadastro e Tributação do INCRA localizado na Capital do Estado ou Território.

Embora a Declaração possa ser entregue em qualquer município, é aconselhável a entrega na U.M.C. do município onde está localizado pelo menos um imóvel onde o declarante é parceiro ou arrendatário. Este procedimento facilitará <sup>a</sup> obtenção de informações, resultando num melhor atendimento e Identificação por parte da Rede de Cadastro do IN-CRA.

#### **5 — Como cadastrar**

Não 6eré exigida a anexação de qualquer documento ao formulário DPA. Todavia, é Indispensável a apresentação de um dos seguintes 'documentos:

— Certificado de Inscrição no Cadastro de Parceiros o Arrendatários — CPA

— Certificado de Inscrição no Cadastro RureL—lCR

Todo o declarante do Anéxu<sup>32</sup>— Cédula <del>Ú<sup>-1</sup>'n imposto</del> de Renda — Pessoa Física, além de entregar a Deqlaraçâo para Cadastro de Parceiro ou Arrendatário Rural — DPA, deveré apresentar <sup>o</sup> Anexo 4— Cédula <sup>G</sup> correspondente (um para cada DPA).

Após a conferência dos dados declarados na DPA e no correspondente Anexo 4 — Cédula G, o representante 'do INCRA deverá autentlcá-lo, devolvendo-o ao declarante para que este posso anexá-lo à Declaração de Rendimentos -Pessoa Física (Modelo Completo MCT ou Modelo Simplificado Opcional — MSO).

#### **6 — Quando cadastrar**

A entrega do formulário Declaração para Cadastro de Parceiro ou Arrendatário Rural — DPA deverá ser efetuada dentro dos prazos estabelecidos pelo INCRA. Os declarantes obrigados a entregar o Anexo 4 — Cédula G — Imposto de Renda — Pessoa Física, deverão também observar os prazos estabelecidos anualmente pela Secretaria da Receita Federal, do Ministério da Fazenda.

#### 6.1 — Sistema de Manutenção Cadastral

Sempre que ocorrerem alterações significativas nas informações prestadas por ocasião da Revisão Cadastral, o declarante deverá atualizá-las, de forma a manter sempre correto o cadastro de seus contratos agrários.

De acordo com a sistemática estabelecida pelo INCRA, o declarante poderá, na UMC ou no Órgão de Cadastro e Tribu-\* tação localizado na Capital do Estado ou Território, solicitar a atualização de seus contratos.

#### **7\*— Documentos necessários para o preenchimento da declaração**

Para facilitar o preenchimento da Declaração - DPA você deverá ter em mãos os seguintes documentos:

- Certificado de Inscrição no Cadastro de Parceiro ou Arrendatário Rural — CPA
- Certificado de Inscrição no Cadastro Rural —. ICR
- .— Contrato de Parceria, Arrendamento ou Comodato (se existente)
- Documento de Identidade
- Cartão de Identificação do Contribuinte CIC (CPF)

#### **8 — Preenchimento da Declaração para Cadastro de Parceiro ou Arrendatário Rural — DPA**

Leia com atenção este Manual e veja se entendeu as explicações para o preenchimento de cada um dos Quadros. Só comece a responder ao questionário depois de ler as explicações. Você encontrará com frequência as palavras ITEM e QUADRO. Entenda por ITEM todas as perguntas constantes do formulário. Entenda por QUADRO um conjunto de perguntas ou itens.

#### **ATENÇAO: Para cada contrato de parceria, sub-parceria, arrendamento, aub-arrendamento ou comodato deverá ser preenchida uma DPA.**

#### **Instruções Gerais**

- **• <sup>É</sup> Imprescindível <sup>a</sup> leitura deste Manual para <sup>o</sup> correto preenchimento da DPA.**
- **• <sup>A</sup> DPA deverá aer preenchida <sup>à</sup> máquina ou em letra de forma com caneta esferográfica, com tinta azul ou preta.**
- **• Escreva sempre uma letra em cada quadrlnho não ultrapassando o espaço reservado e deixando, entre cada palavra, um quadrlnho em branco.**
- **• Quando <sup>a</sup> Informacáõ. solicitada forurm númoro, escreva sempre em algatnmf^ \_\_\_\_\_\_**
- **•** As informações ém hectares devetão est sempre fornecidas **com uma casa declmál respeitando a vírgula |á Impressa no formulário.**
- **• As Informações do valoras deverão aer fornecidas em cruzeiros sem fração de centavos, respeitando a vírgula Já Impressa no formulário.**
- **• Quando <sup>a</sup> resposta tiver que ser dada aaslnalando-se um quadrlnho com um "X", somente um quadrlnho deve ser assinalado.**
- **• <sup>É</sup> obrigatório <sup>o</sup> preenchimento de todos os Itens para oa quais existam as Informações solicitadas. Qusndo estas não existiram, o Item deverá ser deixado totalmente em branco.**
- **• Todas as vezes que <sup>a</sup> Instrução de preenchimento Indicar <sup>s</sup> consulta a uma tabela, esta Instrução deve aer obrigatoriamente obedecida.**
- **e Noa quadros ou Itens em que existam parceles a serem somadas, o total deve ser sempre conferido.**
- **• Quando for solicitada <sup>a</sup> transcrição de números do documentos, confira cuidadosamente.**

#### **QUADRO 01 — Para uso do processamento**

ITEM 01 — N.° de arquivamento — Deixe em branco

#### **QUADRO 02 — Etiqueta de identificação**

ITEM 02— Deixe em branco

#### **QUADRO 03 — Identificação junto ao INCRA ■**

- ITEM 03—N.° de registro no cadastro (CPA) Cadastro de parceiros ou arrendatários
	- Informe o número de Registro no Cadastro de Parceiros ou Arrendatários — (CPA) atribuído pelo INCRA, a partir do Recadastratamento 72.
	- Este número pode ser encontrado no CERTI-FICADO DE INSCRIÇÃO NO CADASTRÓ DE PARCEIROS E ARRENDATÁRIOS RURAIS (cor vermelha).
	- Este número pode, também, ser encontrado na NOTIFICAÇÃO PARA ARRENDATÁRIOS E PARCEIROS RURAIS no campo ''ARQUIVA-MENTO".

*NOTAS:*

*<sup>~</sup> <sup>1</sup> — Você deve informar este número de inscrição ainda que a data de validade do Certificado* es*teja vencida.*

**1**

- *2 — Você só deve informar, estè número se ainda é parceiro ou arrendatário no mesmo imóvel rural, ainda que as condições atuais do seu contrato sejam diferentes mas 'o cedente seja o mesmo.*
- *3 — Caso você não seja mais parceiro ou arrendatário no mesmo imóvel ou não tenha recebido o seu CPA ou a Notificação, deixe o item em branco.*

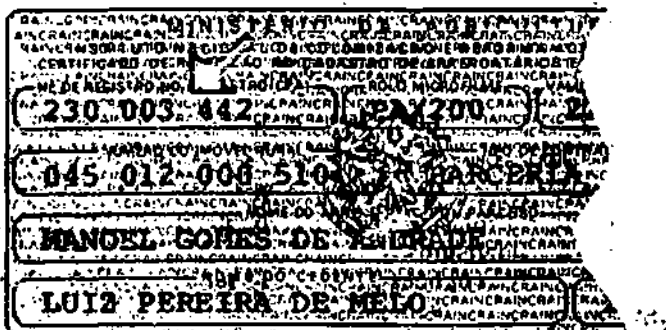

#### ITEM 04—N.° de ICR do declarante

— Preencha com seu número de Inscrição no Cadastro Rural. Caso você não possua ICR, deixe em branco.

Este número *é* encontrado no seu Certificado de Inscrição no Cadastro Rural. É<sub>t</sub>um número pessoal e intransferível e cada.declarante deverá ter um único número dè ICR. Em hipótese alguma você deve preencher este Item com o número de ICR de outra pessoa.

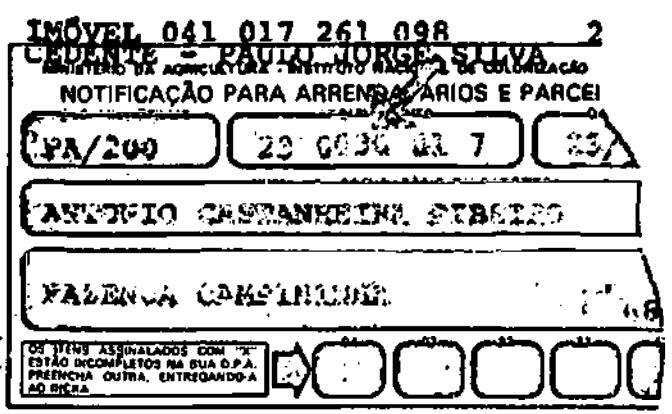

*NOTAS:*

- *— Caso você possua por erro mais de um número de ICR preencha neste item:*
- *• o que você forneceu ao FUNRURAL ou <sup>a</sup> outro órgão, se for o caso;*
- <sup>d</sup> *menor número caso você não tenha fornecido <sup>a</sup> nenhum órgão;*
- *• solicite <sup>o</sup> cancelamento dos demais números de ICR ao UMC ou Órgão de Cadastro e Tributação do INCRA na capitai do Estado ou Território.*

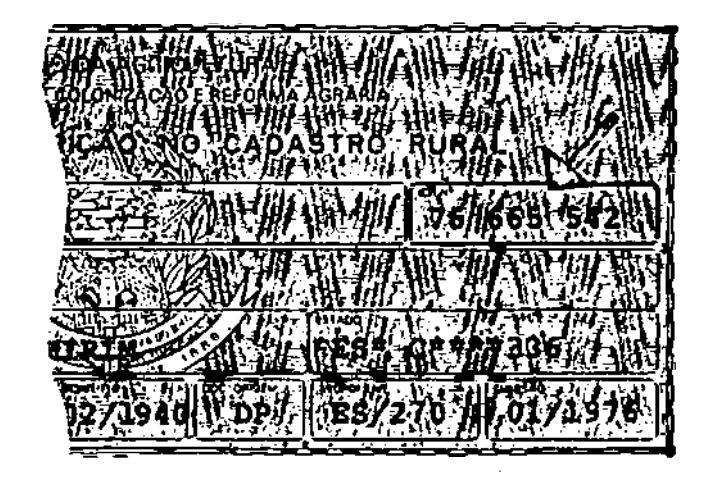

#### **QUAÒRD;Ò4 — Característica do declarante**

ITEM 05 - Pessoa Física ou Pessoa Jurídica

— Assinale com um "X" o quadrinho 2 se pessoa física.

**M**

— Assinale com um "X" o quadrinho 4 se pessoa jurídica.

ITEM 06—<sup>C</sup> <sup>G</sup> <sup>C</sup>

**I**

— Se você assinalou o quadrinho 4 do ITEM 05, informe neste Item o N.° da Inscrição no CGC.

#### **QUADRO 05 — Dados pessoais do Declarante (Parceiro ou Arrendatário)**

- ITEM 07— Nome do declarante
	- Escreva o seu nome completo, colocando cada letra dentro *de* um quadrinho, começando no primeiro e deixando um quadrinho em branco entre uma palavra e outra. Se não couber no espaço, você pode abreviá-lo mas o primeiro e o último nome devem sempre ser escritos por inteiro.

*NOTAS:*

- *<sup>1</sup> — O nome não deve serprecedido de qualquer titulo (Dr., Professor, Coronel etc.)*
- *2 — No caso de Pessoa Jurídica poderão ser usadas abreviaturas já consagradas pelo uso, mesmo em se tratando do primeiro e último nome (IND., COM., CIA, SA, LTDA, COML, INDL. etc.).*

**Exemplos de preenchimento do ITEM 07.**

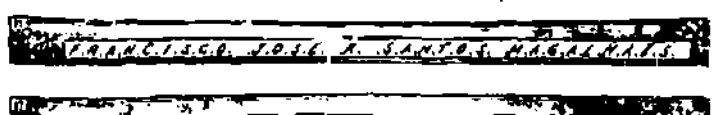

1 N O. <u>C.O.M. R.S. AL. NEW T.O.S.</u>  $47.04$ 

- ITEM 08—Endereço para entrega de correspondência
	- Escreva o endereço do lugar onde você pode ser encontrado ou para onde você quer que seja mandada sua correspondência, compreendendo: o nome da rua, avenida,praça; o número da casa, do prédio ou da Caixa Postal. Use os quadrinhos da mesma maneira que no ITEM 07.

*NOTA:*

*— Se o seu endereço é o Correio do Município, do Distrito ou Prefeitura Municipal', deixe o Item em branco e preencha os ITENS 10, 11, 12 e 13.*

**Exemplo de preenchimento do ITEM 08.**

 $X/J. N. 6. U. .6. 4.4.$ H2332ell **ANALIS HAY ONE** 

ITEM 09 — Código do município (Para uso exclusivo  $\cdot$ do *INCRA)*

— Deixe em branco

- ITEM 10—Distrito
	- Escreva o nome do distrito correspondente ao endereço informado no ITEM 08.
- ITEM <sup>11</sup> —CEP
	- Escreva o Código de Endereçamento Postal (CEP) correspondente ao endereço informado no ITEM 08. Se você não souber, informe-se junto ao INCRA ou Correios e Telégrafos.
- ITEM 12— Município ou cidade (do endereço) — Escreva o nome do município correspondente ao endea endea en informado no ITEM of the United States and Item of the United States and Item of the U

ITEM 13—Sigla da U.F.

- Escreva as duas letras correspondentes à sigla do Estado ou Território a que pertence o endereço informado no ITEM 08.
	- Esta sigla encontra-se na Tabela N.° <sup>1</sup> UNIDADES DA FEDERAÇÃO.
- ATENÇÃO: Os itens 14 a 21 não devem ser preenchidos por pessos jurídica.

ITEM 14— Inscrição no CPF

— Escreva seu Número de Inscrição no Cadastro de Pessoa Física — CPF, fornecido pelo Ministério da Fazenda, colocando um algarismo em cada quadrinho. Caso você não possua CPF, deixe em branco.

ITEM 15— Nacionalidade

ATENÇÃO: Assinale apenas um quadrinho.

— Assinale com um "X" o quadrinho correspondente a sua nacionalidade.

ITEM 16— Estado onde nasceu ou país de origem

- Se você é brasileiro *nato,* escreva neste espaço o nome do Estado ou Território onde nasceu e a seguir informe o Código correspondente. Este Código encontra-se na Tabela N.° <sup>1</sup> — UNIDADES DA FEDERAÇÃO.
	- Se você é *brasileiro naturalizado ou* estrangeiro, escreva neste espaço o nome do País onde nasceu e a seguir informe o Código desse País. Este Código encontra-se na Tabela N.° 2 — RELAÇÃO DE PAÍSES.

**Exemplos de preenchimento dos ITENS 15 e 16.**

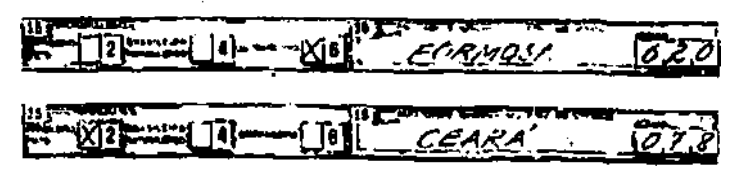

ITEM 17— Data .de nascimento ,

— Informe a data de seu ngecimento.

*NOTA:*

- *• Dia <sup>e</sup> mês: escreva, cada um, com 2 (dois) algarismos*
- *• Ano: escreva com 4 ¡quatro) algarismos.*

#### **Exemplos de preenchimento do ITEM 17.**

#### **•UADRO 05— Continuação**

ITEM 18— N.° do documento de identidade

- Escreva apenas o número do seu documento de identidade que for assinalado no ITEM 19.
- *NOTAS:*
- *<sup>1</sup> — Este número não deve ser acompanhado de quaisquer letras (Cl; IFP; RG; SÉRIE; M; OAB etc.)*
- *2 — Se você não tiver um dos documentos indicados no ITEM 19, deixe em branco este Item e os ITENS 19 e 20.*
- ITEM 19 Tipo do documento de identidade

#### .TENÇAO: Assinale apenas com um quadrinho

- Assinale com um "X" <sup>o</sup> quadrinho correspondente ao tipo do documento cujo número você informou no ITEM 18.
- ITEM 20— Estado emissor
	- Escreva o Código da Unidade da Federação em que você obteve o documento de identidade indicado no ITEM 19. Este Código encontra-se na Tabela N.° <sup>1</sup> — UNIDADES DA FEDERAÇÃO.
- ITEM 21 Grau de instrução
- VTENÇAO: Assinale apenas um quadrinho
	- qué corresponde ao seu grau de instrução.
- ATENÇAO: .Os quadros 06 *e* 07 *encontram-se na página* 02 da DPA

#### **1UADRO 08 — Informações adicionais sobre o Declarante**

- ITEM 22 Total de imóveis rurais, que possui no país, no todo ou em parte
	- Informe o número total de imóveis rurais que possui no País.

Se você possui, na qualidade de condômino, imóvel(eis) rural(ais) no Pais, qualquer que seja a percentagem, sua parcela é contada como <sup>1</sup> (um) imóvel.

- ITEM 23— A partir de que ano é parceiro ou arrendatário neste imóvel <sup>em loh</sup>
	- Informe o ano, com 4 (quatro) algarismos, a partir do qual você iniciou sua atividade no imóvel, como parceiro ou arrendatário. 1
- ITEM *24— Moradia do* parceiro ou *arrendatário*
	- Assinale com um "X" o quadrinho <sup>2</sup> se você não mora no imóvel.
	- Assinale com um "X" o quadrinho 4 se você mora neste imóvel sem sua família.
	- Assinale com um "X" o quadrinho 6 se você mora neste imóvel com sua família.

#### **QUADRO 09 — Dados Pessoais do Cedente**

ITEM 25 — Nome do cedente

ATENÇAO: Cedente é o proprietário ou o possuidor a qualquer título do imóvel rural que contrata por escrito ou verbalmente a parceria ou o arrendamento desse imóvel. Nos casos de sub-parceria ou sub-arrendamento, o cedente é respectivamente o parceiro ou arrendatário originários.

- Escreva o nome do CEDENTE seguindo as mesmas instruções que você observou ao escrever o seu nome do ITEM 07 do QUA-DRO 05.
- ITEM 26— N.° de ICR do cedente
	- Preencha com o Número de Inscrição, no Cadastro Rural — ICR da pessoa (CEDENTE) que o contratou como parceiro ou arrendatário.

*NOTA:*

*— Siga as instruções para o preenchimento do ¡TEM 04 do QUADRO 03.*

ITEM 27 — Condição do cedente

#### ATENÇAO: Assinale apenas um quadrinho

— Assinale com um "X" o quadrinho correspondente à condição do cedente.

#### *NOTA:*

*— COMODATARIO é a pessoa que recebeu o imóvel em empréstimo gratuito (contrato de comodato/.*

#### — Assinale com um "X" somente o quadrinho **QUADRO 10—Identificação <sup>e</sup> Localização do Imóvel Rural**

ITEM 28 — Nome do Imóvel

— Escreva o nome pelo qual o imóvel é conhecido.

*NOTAS:*

- *<sup>1</sup> —No caso de Lotes de Colonização escreva as pBlBvras LOTE, GLEBA e/ou PROJETO, acompanhadas dos respectivos números.*
- *2 —■ Quando o Lote ou Gleba for de empresa particular de colonização, escreva após as palavras Lote ou Gleba o nome ou a sigla da colonizadora.*

Exemplos de preenchimento do ITEM 28.

*AÁj'.CA.r.X. .* **mm-»-»-»»\_\_\_\_\_\_\_\_\_\_\_\_ \_\_\_\_\_\_\_\_\_\_\_\_\_\_\_\_ \_\_\_\_\_\_\_\_\_\_\_\_\_\_\_\_\_\_\_\_\_\_\_\_\_ <sup>I</sup> Theat** 234. PIG ALLEA DR. GREEN.  $46972$  $28.51581.4$  RAMIC

ITEM 29 — Código do Imóvel

— Este Código deve ser fornecido pelo proprietário, posseiro ou condômino que cadastrou este imóvel no INCRA a partir de 1972 e qué passou a constar do Certificado de Cadastro a partir de 1973.

*NOTA:*

*— Este Código pode ser encontrado no Certificado de Inscrição no Cadastro de Parceiro e Arrendatários Rurais ou, ainda no Certificado de Cadastro do imóvei onde você tem contrato de arrendamento ou parceria.*

#### **QUADR010 — Continuação**

- ITEM 30—Localização Geográfica (para uso exclusivo do INCRA)
	- Deixe em branco
- ITEM 31 Município
	- Escreva o nome do Município onde se localiza o imóvel.

*NOTA:*

*— Se o imóvel estiver localizado em mais de um município, escreva o nome do município onde fica a sede do imóvel ou, no caso desta não existir, o nome do município que detém a maior área do imóvel.*

ITEM 32 — Sigla da U.F.

— Escreva as duas letras correspondentes à sigla do Estado ou Território onde se localiza o imóvel. Esta sigla encontra-se na Tabela n? <sup>1</sup> — UNIDADES DA FEDERAÇÃO.

#### **QUADRO 11 — Informações específicas s.obre o Contrato de Parceria ou Arrendamento**

- ITEM 33 Tipo de Contrato Agrário
	- Assinale com um "X" o quadrinho que corresponde ao tipo do seu contrato agrário.
- ITEM 34— Se o contrato é de parceria informe <sup>a</sup> percentagem da produção que contratou pagar ao cedente
	- Se o seu contrato agrário é do tipo PARCE-RIA *informe, com uma casa decimal, a* percentagem da produção que contratou pagar ao cedente.

**Exemplo de preenchimento dos ITENS 33 e 34.**

美国复合家族学校团

ITEM 35— Preço anual do arrendamento — Cr\$ — Se o seu contrato agrário é do tipo ARREN-DAMENTO, informe o preço pago anualmente ao cedente.

**Exemplo de preenchimento dos ITENS 33 e 35.**

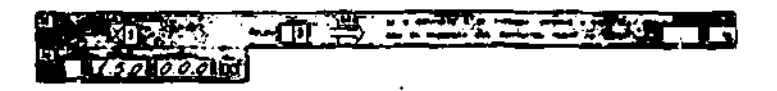

ITEM 36— Se o contrato é de arrendamento, informe o prazo de pagamento:

#### ATENÇÃO: Assinale apenas um quadrinho

- Assinale com um "X" o quadrinho que corresponde ao prazo de pagamento do seu contrato de arrendamento.
- ITEM 37 Qual a percentagem do preço contratado que deverá ser paga em dinheiro — Se o seu contrato agrário é do tipo ARREN-

DAMENTO, infórmè cdm uma casa decimal qual a percentagem do preço contratado que deverá ser paga em dinheiro.

#### **Exemplo de preenchimento do ITEM 37.**

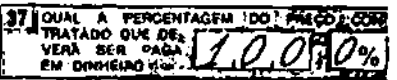

#### **QUADRO 12 — Informações Gerais sobre o Contrato**

- ITEM 38—Tipo de parceria ou arrendamento
- ATENÇÃO: Assinale apenas um quadrinho

— Assinale com um "X" o quadrinho que corresponde ao tipo de parceria ou arrendamento que Você contratou com o cedente.

- ITEM 39— Há contrato escrito?, (
	- Assinale com um *"xX"* o quadrinho 2 se o seu contrato de parceria ou arrendamento é escrito. Caso contrário, assinale o quadrinho 4.
- ITEM 40— O contrato tem prazo?
	- Assinale com um "X" o quadrinho <sup>1</sup> se <sup>o</sup> seu contrato escrito ou verbal, de parceria ou arrendamento, não tem prazo estipulado.
		- Assinale com um "X" o quadrinho 3 se o seu contrato escrito ou verbal, de parceria ou arrendamento tem prazo estipulado. Neste caso você deve informar o prazo do contrato no ITEM 41.
- ITEM 41 Prazo do contrato — Informe o número de anos contratados para a parceria ou arrendamento:
- ITENS 42 <sup>a</sup> 48—<sup>O</sup> parceiro ou arrendatário recebe do cedente:

#### ATENÇÃO: Assinale apenss um quadrinho em cada item

- $410^\circ$  Assinal com um "X", proceda item, ò que você recebe ou não *do cedente.*
- ITENS 49 a 52— Há compromisso com o cedente de:
- ITEM 49 Venda da produção?

X,

— Assinale com um "X" o quadrinho <sup>5</sup> se há compromisso da venda ao cedente de parte ou do total da produção. Caso contrário as- . sinale o quadrinho 7.

#### ITEM 50— Fazer beneficiamento?

— Assinale com um "X" quadrinho <sup>6</sup> se há <sup>o</sup> compromisso de beneficiamento da produção em estabelecimento do cedente ou por ele indicado. Caso contrário assinale o quadrinho 8.

#### **QUADRO 12 — Continuação**

- ITEM <sup>51</sup> —Abastecer-se de gêneros?
	- Assinale com um "X" o quadrinho <sup>1</sup> se há o compromisso de se abastecer de gêneros de subsistência em estabelecimento do cedente ou por ele indicado. Caso contrário assinale o quadrinho 3.
- ITEM 52— Prestar outros serviços?
	- Assinale com um "X" o quadrinho <sup>2</sup> se há o compromisso de prestar outros serviços ao cedente além dos previstos no contrato. Caso contrário assinale o quadrinho 4.
- ITEM 53— A produção pode ser penhorada?
	- Assinale com um "X" o quadrinho <sup>1</sup> se <sup>a</sup> produção agrícola, pecuária, granjeira ou extrativa vegetal pode ser penhorada como garantia para crédito rural. Caso contrário assinale o quadrinho 3.
- ITEM 54— Pode usar pequenas áreas para cultivo ou criação própria?
	- Assinale com um "X" o quadrinho <sup>2</sup> se você pode usar, além da área objeto deste contrato, pequenas áreas para cultivo ou criação própria. Caso contrário assinale o quadrinho 4.
- ITEM 55— O contrato é condicionado <sup>a</sup> certo tipo de exploração?
	- Assinale com um *"X" o* quadrinho 5 se o contrato estipula específicamente qual o tipo *de exploração que o parceiro ou* arrendatário deverá desenvolver. Caso contrário assinale o quadrinho 7.

ITEM 56— Data do fim do contrato

— Informe neste item o mês e o ano do fim do contrato de parceria ou arrendamento. *i*

#### *NOTA:*

- *• Mês: Escreva com 2 (dois) algarismos*
- *• Ano: Escreva com <sup>4</sup> (quatro) algarismos.*

**QUADRO 13 — Informações sobre Residentes e mão-de-obra**

- ITEM 01 Número de pessoas da família do parceiro \_ou arrendatário que residem no imóvel.
- ATENÇÃO: Este item não deve ser preenchido por pessoa juríàicâ '
	- Informe o número total de pessoas de sua família que residem no imóvel, inclusive você.
	- ITENS <sup>02</sup> <sup>e</sup> 03—Número de Trabalhadores Permanentes no Imóvel
	- ITEM 02 Dependentes do parceiro ou arrendatário que trabalham no imóvel
- ATENÇAO: Este Item não deve ser preenchido por pessoa jurídica
	- Informe o número de pessoas de sua famííia que dependem de você-e que trabalham no imóvel sem receber qualquer salário, inclusive os menores quando for ó caso.
- ITEM 03—Assalariados permanentes do parceiro ou *arrendatário*
	- Informe o número total dos assalariados permanentes que trabalham diretamente para você. Considere como assalariados permanentes aqueles que recebem como forma principal de pagamento uma remuneração em dinheiro.

Não inclua aqueles que trabalham de vez em quando ou os que são pagos por tarefa ou empreitada.

Não inclua, também, aqueles que trabalham em atividades não agrícolas.

- ITEM 04—Número *máximo de* trabalhadores eventuais ou temporários nas épocas de maiores serviços
	- Informe o número máximo de trabalhadores eventuais ou temporários nas épocas de maiores serviços. Considere tanto aqueles que foram contratados diretamente por você ou através de empreiteiros, turmeiros ou "gatos". Não inclua neste item os dependentes não remunerados.
- ITEM 05—Número de sub-parceiros ou subarrendatários
	- Informe o número de sub-parceiros e/ou sub-arrendatários que existem na área, objeto do contrato.

*NOTA:*

*— Considere como sub-parceiro aquele que explora a terra em sociedade com você, dentro das limitações estabelecidas no seu contrato de parceria; e sub-arrendatério aqueíe que aluga de você, toda ou parte da terra que você arrendou.*

#### **Exemplo de preenchimento do QUADRO 13**

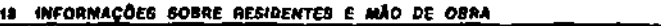

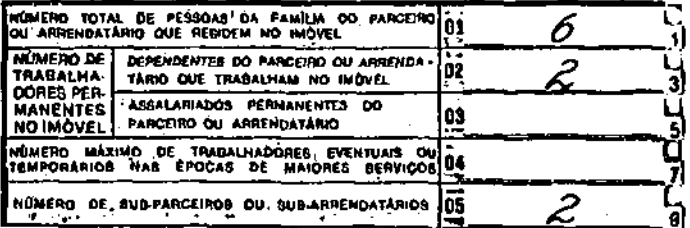

#### **QUADRO 14—Distribuição das áreas exploradas em parceria ou arrendamento**

- ATENÇAO: Informe as áreas em hectares, com uma casa decimal. Se á unidade de medida que você utiiiza não for hectare, faça a conversão com auxílio da Tabela n.' <sup>4</sup> — Transformação de Medidas de Área.
	- ITEM 06 Com culturas — Informe a área que você utiliza com culturas.

ITEM 07 — Com pecuária e/ou exploração granjeira

— Informe a área que você utiliza com pecuária (bovinos, bubalinos, asininos, muares, ovinos e caprinos) e/ou exploração granjeira (aves, suínos, coelhos, peixes, bicho *da* seda, etc.)

#### **QUADRO 14 — Continuação**

- ITEM 08— Com extração vegetal e/ou florestal — Informe a área que você utiliza com extra
	- ção vegetal e/ou florestal (extração e coleta de produtos vegetais nativos ou exploração madeireira de matas nativas e plantadas).
- ITEM 09 Área total objeto deste contrato de parceria ou arrendamento
	- Informe a área total objeto do contrato.
- ITEM 10 Área total do imóvel
	- Informe a área total do imóvel a que se refere este contrato onde você é parceiro ou arrendatário.

#### **Exemplo de preenchimento do QUADRO 14**

**« DimttBuicÃO das <sup>A</sup>reas exploradas em parceria ou arrendamento**

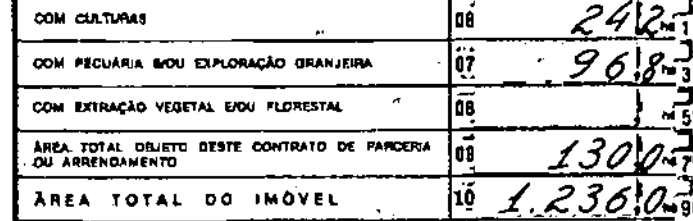

#### **QUADRO 15 — Despesas de custeio no ano anterior — Cr\$**  $\sim$

- ATENÇÃO: Neste quadro não deve ser incluída a mão-deobra utilizada em atividades não agrícolas
	- Os valores devem ser informados em cruzeiros, sem fração de centavos.
	- ITENS 11 a 13— Mão-de-obra
	- ITEM 11 Salários pagos a empregados permanentes
		- Informe o valor total dos salários pagos aos empregados permanentes que você declarou no ITEM 03 do QUADRO 13.
	- ITEM 12— Salários pagos diretamente a empregados eventuais.
		- Informe o valor total dos salários pagos a empregados eventuais contratados diretamente por você, sem a participação de intermediários.
	- ITEM 13—Despesas com mão-de-obra contratada através de empreiteiros
		- Informe o valor total dos salários pagos <sup>a</sup> empregados contratados através de terceiros (empreiteiros, turmeiros ou "gatos").
	- ITENS <sup>14</sup> <sup>e</sup> 15—PRORURAL (2,5% sobre produtos agrícolas)

#### *NOTAS:*

*— Esta contribuição de 2,5% recai recai sobre o valor da produção rurai quando esta ingressa no mercado para consumo, exportação ou transformação. A obrigação cabe ao produtor mbs a responsabilidade pelo recolhimento recai sobre os adquirentes, os consignatários qp sobre as cooperativas, exceto quando o próprio produtor industrializa, exporta ou vende no varejo a sua produção, hipótese em que o recolhimento é por ele efetuado diretamente.*

- ITEM 14 Valor total descontado pelas cooperativas, adquirentes ou consignatários
	- Informe o valor total descontado pelas cooperativas, adquirentes ou consignatários.
- ITEM 15—Valor total recolhido diretamente (produtos exportados ou vendidos a consumidores)
	- Informe o valor total recolhido diretamente por você.
- ITEM 16— Outras despesas de custeio
	- Informe o valor total dos gastos que você efetuou para custeio (excluindo gastos com mão-de-obra), tais como: combustíveis e lubrificantes, energia elétrica, custos de assistência técnica, produtos veterinários etc.
		- Você pode incluir aqui algumas despesas consideradas investimentos mas que de fato constituem despesas de custeio, como: gastos com sementes ou mudas, fertilizantes, corretivos, defensivos etc.

#### ITEM 17— Valor total das despesas

— Informe a soma dos.valores dos ITENS 11a 16.

#### **Exemplo de preenchimento do Quadro 15.**

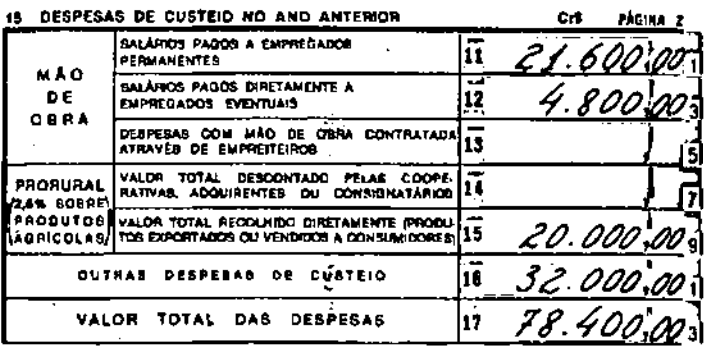

#### **QUADRO 16— Valor dos bens cedidos ao Parceiro ou Arrendatário — Cr\$**

- ATENÇÃO: Os valores devem ser informados em cruzeiros \*sem fração de~céntávos.
- <sup>s</sup> ITEM 18— Valor estimado da terra nua
	- Informe o valor que você estima para <sup>a</sup> terra nua da área objeto do contrato de parceria ou arrendamento.
- ITEM 19 Valor estimado das benfeitorias
	- Informe o valor estimado das benfeitorias que você recebe do cedente.
- ITEM 20 Valor total estimado dos bens
	- Informe a soma dos valores dos ITENS 18 e 19.

#### **QUADRO 17— Informações Sobre Crédito Rural**

ITEM 21 - Obteve crédito no ano anterior?

- Assinale com um "X" <sup>o</sup> quadrinho <sup>2</sup> se você obteve crédito no ano anterior. Caso contrário assinale o quadrinho 4.
- ITEM 22— Fonte principal de crédito:
- ATENÇÃO: Assinale com um *"X" apenas um* quadrinho, aquele quo corresponde à sua fonte principal de crédito. Considere como fonte de crédito qualquer pessoa, estabelecimento ou Banco (estatal ou privado) que lhe tenha emprestado dinheiro ou a quem você tenha empenhado sua lavoura ou criação em troca de dinheiro, *de* mantimentos, de implementos etc.
	- Assinale com um "X" o quadrinho 16 se <sup>a</sup> sua fonte principal de crédito foi banco ou instituição de crédito estatal (Banco do Brasil S/A, Caixas Econômicas Federal ou Estadual, Banco do Nordeste do Brasil S/A etc).
	- Assinale com um "X" o quadrinho 24 se <sup>a</sup> sua fonte *principal de* crédito foi banco ou instituição de crédito privado (banco particular, cooperativa de crédito).
	- Assinale com um "X" o quadrinho 32 se <sup>a</sup> sua fonte principal de crédito foi um estabelecimento industrial ou comercial.
	- Assinale com um "X" o quadrinho 40 se <sup>a</sup> sua fonte principal de crédito foi o cedente.
	- Assinale cpnV'jjmJ'X" o quadrinho 59 se <sup>a</sup> sua fonte principal de crédito não corresponde a nenhum dos quadrinhos anteriores.
	- ITEM 23 Valor do crédito obtido Cr\$ (ano anterior)

ATENÇÃO: O valor deve ser informado em cruzeiros, sem fração de centavos.

— Informe o valor total do.crédito obtido no ano anterior.

/VOTA:

*— Considere crédito obtido aquele contratado no ano anterior à Declaração, mesmo que sua liberação se dè em ' período superior a <sup>1</sup> (um) ano.*

**Exemplo de preenchimento do QUADRO 17.** «9 aober a msvob 3

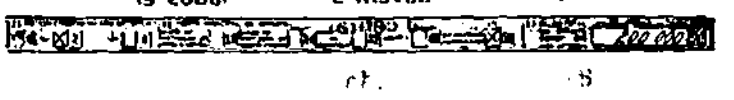

#### **QUADRO 18 — Informações sobre nível técnico**

- ITEM 24—Usa trator? — Informe se você, normalmente, usa ou não trator/ próprio ou alugado, nas atividades agrícolas que você desenvolve no imóvel.
- ITEM 25 Quantos próprios? — Informe o número de tratores que lhe pertencem.
- ITEM 26— Usa implementos à tração animal?
	- Assinale com um "X" o quadrinho <sup>5</sup> se você usa um ou mais de um dos seguintes implementos è tração animal na exploração agrícola: arado, grade, cultivador semeadeira, plantadeira, adubadeira etc. Caso

contrário assinale com um "X" o quadrinho 7.

- ITEM 27— Usa sementes ou mudas selecionadas? — Assinale com um "X" o quadrinho <sup>2</sup> sa você usa sementes ou mudas selecionadas adquiridas de órgãos oficiais óú firmas especializadas. Caso contrário assinale o quadrinho 4.
- ITEM 28— Usa defensivos?
	- Assinale com um "X" <sup>o</sup> quadrinho <sup>6</sup> se você usa defensivos agrícolas (inseticidas, fungicidas etc.) no combate *a* pragas ou doenças das culturas. Caso contrário assinale o quadrinho 8.
- ITEM 29—Usa adubo orgânico? .
	- -- Assinale com um "X" o quâdrinho 5 se você usa adubo orgânico (esterco de curral, adubos verdes, tortas de algodão ou de mamona etc.) Caso' contrário assinale o quadrinho 7.
- ITEM 30— Usa energia elétrica?
	- $\div$  Assinale com um "X" o quadrinho 2 se a energia elétrica utilizada na área de *parceria ou arrendamento* provém apenas de gerador do imóvel.
	- Assinale com um "X" o quadrinho 4 se <sup>a</sup> energia elétrica que você utiliza é fornecida por companhia de eletrificação. Se você utiliza energia elétrica do ímóvelé também fornecida, assinale apenas este' quadrinho.
	- Assinale *com um* "X" o quadrinho <sup>6</sup> se você não utiliza energia elétrica.

#### ITEM 31 — Recebe assistência técnica?

- Assinale com um "X" <sup>o</sup> quadrinho <sup>1</sup> se você recebe assistência técnica de órgãos oficiais (serviços de extensão rural — EMA-TER, Secretarias de Agricultura etc ). Se você recebe, ainda, assistência técnica de órgãos particulares (cooperativas, sindicatos etc.) ou contrata profissibnais, assinale somente este quadrinho.
	- Assinale com um "X" o quadrinho <sup>3</sup> se você recebe assistência técnica somente de cooperativas, sindicatos etc. ou contrata profissionais.
	- Assinale com um "X" o quadrinho 5 se você não recebe assistência técnica.
- ITEM 32— Quantidade de fertilizantes químicos consumidos no imóvel
	- Informe, em quilos, *em* números inteiros, sem decimais, a quantidade de fertilizantes químicos consumidos no imóvel, no ano anterior (sulfato de amônia, uréia, superfosfato simples, sulfato de potássio, cloreto de potássio etc.).

#### **Exemplo de preenchimento do QUADRO 18.**

The Skote **EAST ONE TO LET THE SOUTH** ron an ears in en europe

#### **QUADRO 19— Informações sobré a produção**

ATENÇÃO: Para preenchimento deste quadro consulte a Tabela n.° 3 — Códigos de Produtos e a de Unidades de Produção a seguir:

TABELA DE UNIDADES DE PRODUÇÃO

- $Quilos = 0$
- $Arrobas = 1$
- Toneladas  $= 2$
- Sacos de 50 quilos $= 3$ Sacos de 60 quilos  $=$  4
- Centos de frutos ou de ovos  $= 5$ 
	- $\text{Cachos} = 6$ 
		- $Cabecas = 7$
		- $Litros = 8$
	- Metros cúbicos (m  $3 = 9$

NOME DO PRODUTO

- Escreva nestas linhas, por ordem de importância, os nomes dos 3 principais produtos explorados no ano anterior, isto é, lance em primeiro lugar o produto que
- teve o maior valor de produção, seja ele vegetal ou animal e assim sucessivamente.

*NOTAS:*

- *<sup>1</sup> — Se você cultiva flores e/ou plantas ornamentais, escreva apenas a palavra FLORICULTURA*
- *2 — Se você explora produtos hortícolas, escreva apenas a palavra OLERICULTURA (Consulte a Tabela n.° 3 — CÓDIGOS DE PRODUTOS).*
- *3 — Caso sejam explorados no imóvel mais de 2 produtos constantes da Tabela n.° 3 — CÓDIGOS DE PRODU-TOS, escreva na última linha as palavras DEMAIS PRODUTOS.*
- *4 — Se você explora produtos que não constam da Tabela citada, informe o conjunto destes produtos escrevendo \* as palavras OUTROS PRODUTOS.*
- ITENS 33, 39 e 45— Código do Produto
	- Escreva para cada produto informado, o código correspondente que você encontra na Tabela n.° 3— CÓDIGOS DE PRODUTOS.

#### ITENS 34, 40 e 46— Quantidade Produzida

- Informe para cada produto, a quantidade total produzida nas áreas de parceria ou arrendamento, incluindó'á Drodução vendida, perdida, consumida ou estocada.
- Se você declarou FLORICULTURA, OLERI-CULTURA, DEMAIS PRODUTOS (VEGETAIS OU ANIMAIS) OU OUTROS PRODUTOS (VEGETAIS OU *ANIMAIS) deixe em* branco o item correspondente.

*NOTA:*

*— Se você possui na área objeto deste contrato áreas de sub-parceria ou sub-arrendamento, inclua também neste Item a produção destas áreas.*

*ITENS 35, 41 e 47 — Unidade*

- *— Escreva o código correspondente à unidade da quantidade produzida que você informou, constante da Tabela — UNIDADES DE PRODUÇÃO, incluida nas instruções de preenchimento deste Quadro.*
- *— Se você declarou FLORICULTURA,* OLERI-THEM, DEMAIS PRODU

OU ANIMAIS) ou OUTROS PRODUTOS (VEGETAIS OU ANIMAIS), deixe em branco o Item correspondente).

#### ITENS 36, 42 e 48— Quantidade Vendida

- Informe para cada produto, a quantidade vendida.
	- Se você declarou FLORICULTURA, OLERI-CULTURA, DEMAIS PRODUTOS (VEGETAIS OU ANIMAIS) ou OUTROS PRODUTOS (VEGETAIS OU ANIMAIS), deixe em branco o item correspondente.

*NOTA:*

*— Se você possui na área objeto deste contrato áreas de sub-parceria ou sub-arrendamento, inclua também neste Item a quantidade vendida que foi produzida nestas áreas.*

#### ITENS 37, 43 a 49 — Unidade

- Escreva o código correspondente à unidade da quantidade vendida que você informou, constante da Tabela UNIDADES DE PRO-DUÇÃO, incluída nas instruções de preenchimento deste Quadro.
- Se você declarou FLORICULTURA, OLERI-CULTURA, DEMAIS PRODUTOS (VEGETAIS OU ANIMAIS) ou OUTROS PRODUTOS (VEGETAIS OU ANIMAIS), deixe em branco o Item correspondente.

ITENS 38, 44 e 50 — Valor da Produção Vendida

#### ATENÇÃO: Os valores devem ser informados em cruzeiros, sem fração de centavos

— Informe para cada produto, o valor total da produção vendida da área de parceria ou arrendamento, exluindo o valor da produção perdida, consumida ou estocada.

#### *NOTA:*

*— Se você possui na área objeto deste contrato áreas de sub-parceria ou sub-arrendamento, inclua também neste Item o valor da produção vendida destas áreas.*

#### Exemplo de preenchimento do QUADRO 19.

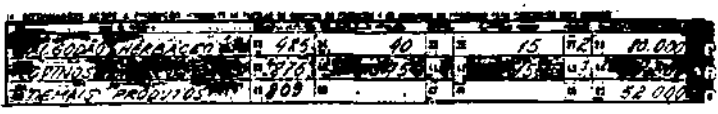

**QUADRO 06 — Discriminação e cálculo da redução pelos investimentos no anobase**

#### **QUADRO 07 — Cálculo do rendimento líquido tributável**

ATENÇÃO: Se você estiver obrigado ao preenchimento do Anexo 4 — Cédula G — Imposto de Renda-Pessoa Física na qualidade de parceiro, subparceiro, arrendatário, sub-arrendatário ou comodatário, transcreva para os quadros 06 e 07 as mesmas informações prestadas nos quadros 06 e 07 do referido Anexo 4. Caso contrário deixe estes quadros em branco.

#### QUADRO 20 - Declaro serem verdadeiras todas 9.2 - TABELA N.º 2 - Relação de países as informações por mim presta**das**

#### ITEM 60-Local

- informe o nome da cidade onde você está entregando esta declaração.
- ITEM 61 Data
	- Informe o dia, mês e ano em que você está entregando esta declaração.

#### NOTA:

- · Die e Més: Escreve cada um com 2 (dois) algarismos.
- · Ano: Complete com os 2 (dois) últimos algarismos.

#### ITEM 62 - Assinatura do parceiro ou arrendatário

- Esta espaço deve conter obrigatoriamente sua assinatura, assinatura a rôgo ou impressão digital.

#### QUADRO 21 - Para uso Exclusivo do INCRA

 $\sim$  Deixe em branco

#### 9 - Tabeles

#### 9.1 - TABELA N.º 1 - Unidades da Federação

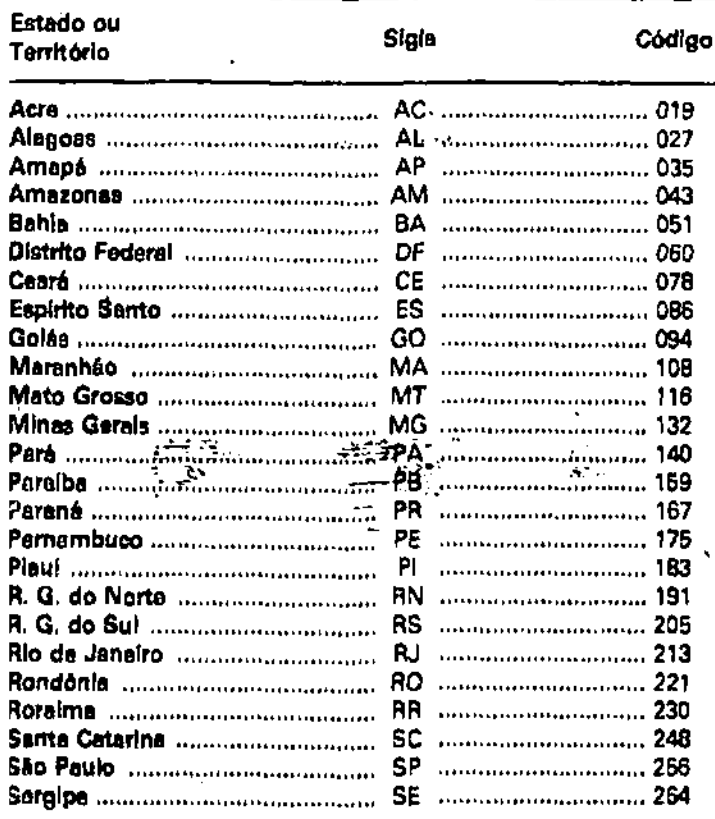

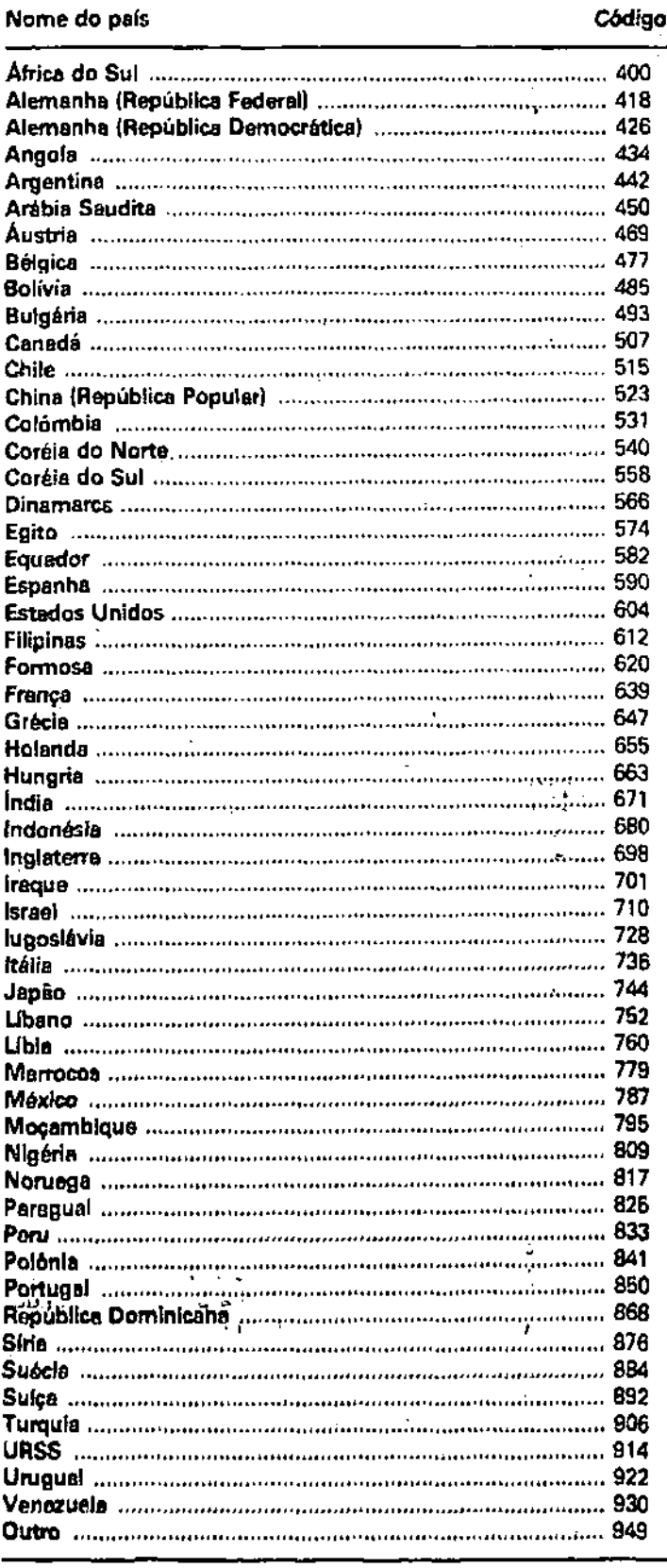

#### **9.3 - TABELA N.° 3 - Códigos de produtos 1 • Produtos vegetais**

#### *NOTA:*

*Quando o produto indicar tonelada como unidade, poderão também ser utilizadas como unidades de produção e comercialização: quilo ou arroba (15 kg) e como unidades de comercialização: sacos de 50 ou de 60 kg.*

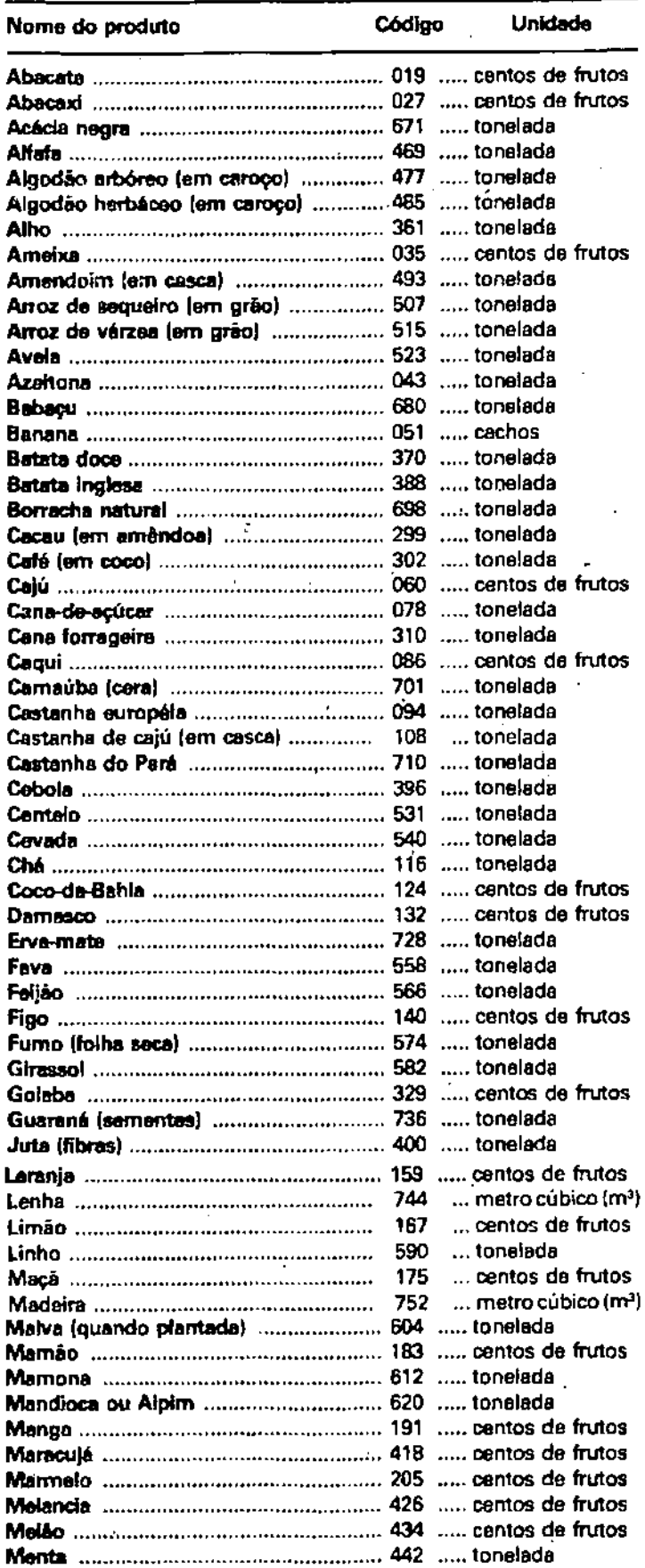

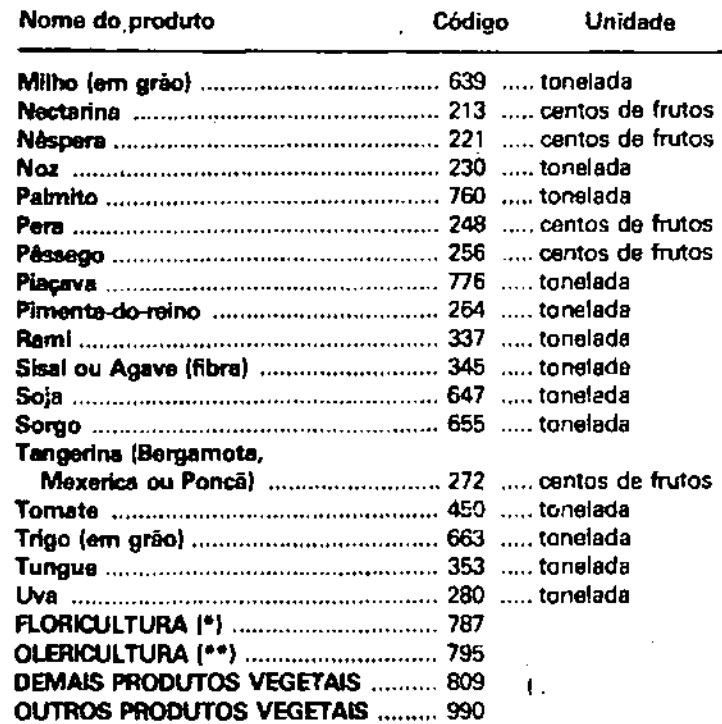

**(•) FLORICULTURA - Cultivo de flores e/ou plantas ornamentais OLER1CULTURA - Exploração de um ou mais dos seguintes produtos hortlcolas: abóbora, abobrinha verde, açafrão, aoelga, agrião, aipo, alcachofra, alface, alfavacão, alho porro. almeirão, aspargo, batata baroa, batata salsa, berinjela, bertalha, beterraba, brósdos, cará, cebolinha, cenoura, chicórea, chuchu, cogumelo, couve, couve de bruxelas, couve flor, erva doce, ervilha em grão, ervilha em vagam, espinafre, gengibre, gergelim, grão de bico, guando, hortelã, inhame, jiló, lentilha, mandioquinha, maxixe, morango, mostarda, nabiça, nabo, pepino, pimentas (de cheiro, cumari, malagueta etc), pimentão, quiabo, rabanete, repolho, salsa, taioba, vagem etc.**

#### CULTURAS PERMANENTES:

#### — FRUTICULTURA, e

— PLANTAS INDUSTRIAIS E OUTRAS VARIEDADES DE CULTIVO PERMANENTE — Agave ou sisal, algodão arbóreo, amoreira, azeitona, cacau, café, cânhamo, castanha européia, ché-da-índia, fórmio, noz, pimenta-do-reino, rami, tungue, vime e outras; caroá, □iacava e seringueira quando plantadas.

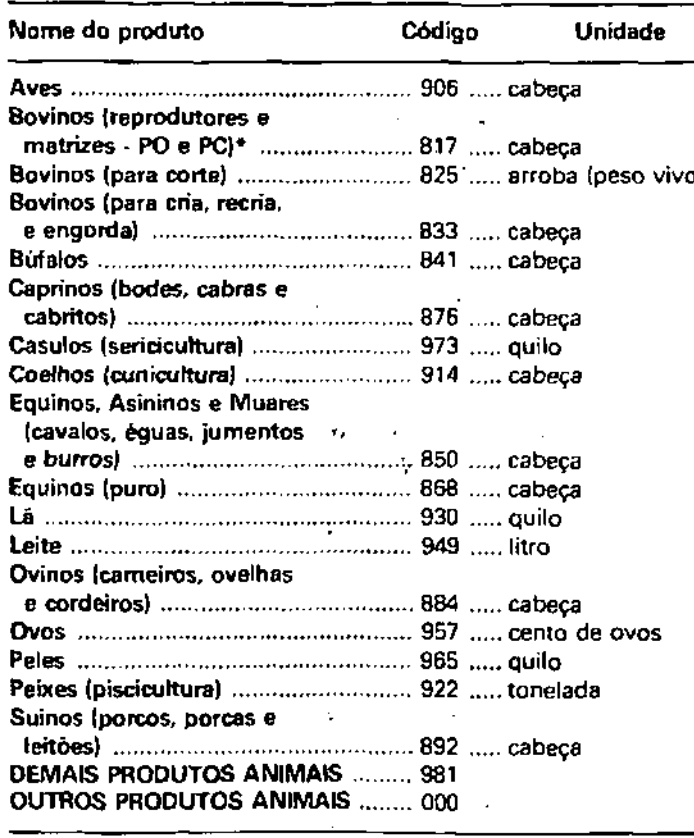

**(\*) PO - Puro de Origem; PC - Puro por Cruza**

#### NOTAS: .

 $\mathcal{F}_{\mathcal{A}}$ 

<sup>1</sup> - Se você não sabe <sup>a</sup> área de sua propriedade em hectares deverá usar esta Tabela para transformar a medida de área que você utiliza, em hectares.

EXEMPLO: Caso você possua uma área de 500 alqueires paulistas, veja na última coluna da Tabela que <sup>1</sup> (um) alqueire paulista é igual a 2,42 hectares.

Assim, você deve multiplicar a área existente pelo número encontrado na Tabela'. Logo, seu imóvel mede:

 $500 \times 2,42 = 1.210,0$  hectares

2 - Se a medida que você utiliza é o "metro quadrado (m2)", transforme em HECTARE, dividindo por 10.000 (dez mil). EXEMPLO: Se o seu imóvel tem área de 122.370 m2, transforme assim:

 $122.370 \div 10.000 \ge 12.2$  ha

3 - Informe as áreas sempre em HECTARE e apenas *com uma casa* decimal, como no exemplo acima, pois o resultado seria 12,237 e foi reduzido para 12,2.

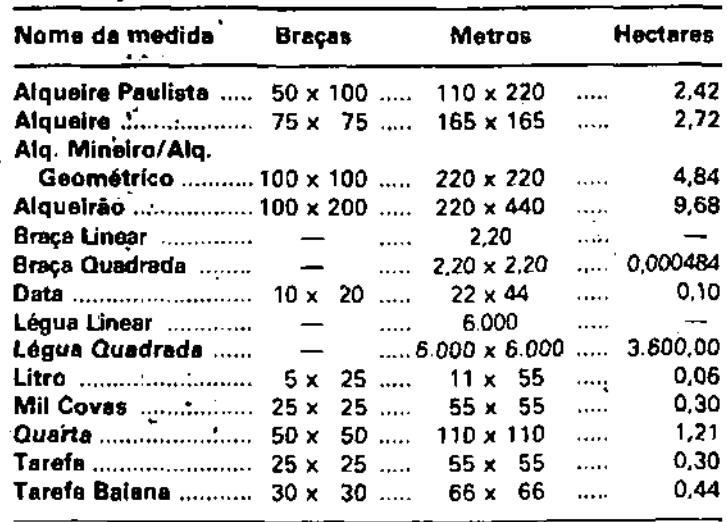

### Prazos de cadastramento

Os declarantes do Imposto de Renda (obrigados à apresentação do Anexo 4 - Cédula G) deverão entregar as declarações (DPA) nos postos do INCRA até o prezo final de 15/03/78. **ANTES PHI** O prazo para os não declarantes do Imposto de Renda Irá até 31/05/78. **LITER'S**  $\mathbf{t}$ 

ATENÇÃO: A partir do Exercício de 1979 os declarantes do imposto de Renda deverão respeitar os prazos fixados anualmente pela Secretaría da Receita Federal, do Ministério da Fazenda, para a entrega das declarações.

 $\mathbf{r}$ 

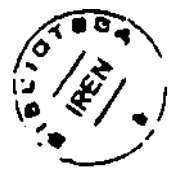

 $\bar{z}$ 

 $\mathbb{Z}^2$ 

# **ANTES DE ESCOLHER UM REPRODUTOR CONHECA MELHOR A SUA ORIGEM.**

Hoje em dia, a criação de gado exige métodos mais modernos, garantidos e econômicos.

No caso da reprodução, por exemplo, o que interessa realmente é a escolha dos melhores touros para o cruzamento. Para isso, a Pecplan Bradesco seleciona para você sêmen dos melhores e mais perfeitos reprodutores de todas as raças.

O resultado disso tem sido a formação de um gado puro, forte e saudável. Uma produção maior de leite e de carne.

E, logicamente, um lucro bem mais elevado. Para que você utilize ao máximo as vantagens

**Sáo Paulo-SP:** Rua Ayrosa<br>Galvão, 64 - Água Branca<br>Fones: 262-4598 - 262-2153 e<br>62-1856 - CEP 05002 Rio de Janeiro-RJ: Hugo Goldenberg<br>Rus Evaristo de Velga, 35<br>GPS-1304/5/6 - CEP 20000<br>Beha Morizonte-MG: Rua da<br>Bahia, 1033 - Fone: 226-7120<br>CEP 30001<br>CEP 30001<br>Paulo/Brasilia) km 529 - CEP 38100<br>Paulo/Brasilia) km 529 -

**Bagé-RS:** Rua Flores da Cunha, 53 loja 2 - Fone: 2-3554 - CEP 96400 **GoiSnia-GO:** Goiasemen: Gofânia-GO: Goiasemen:<br>Rua 84, nº 612 - Setor Sul - CEP 74000<br>**Londrina-PR:** Provesa Rodovia BR 369 - km 7 Cxa. Postal633-CEP86100 **Paranaval-PR:** Agência Bradesco Rua Senador Souza Naves, 1500 Fone:22-0633-CEP 87700 **Campo Grande- MT:** RuaArlinda Andrade, 127-CEP 79100

da inseminação artificial, a Pecplan Bradesco coloca à sua disposição todo o seu know-how e técnicos altamente especializados, que se encarregam de todo o trabalho, desde a escolha do melhor tipo de cruzamento até a aplicacão pelo inseminador. E para a compra do sêmen, você ainda pode contar com o apoio financeiro de uma das maiores instituições financeiras do país, o Bradesco. Portanto, na hora de aumentar seu gado e gastar bem menos, procure a Pecplan Bradesco. E tenha certeza de estar dando à sua criação um reprodutor de boa família.

**Pecplan Bradesco \$**

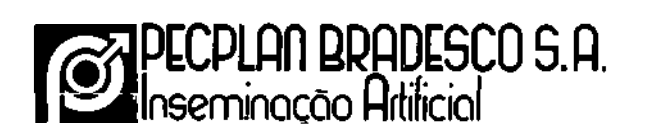

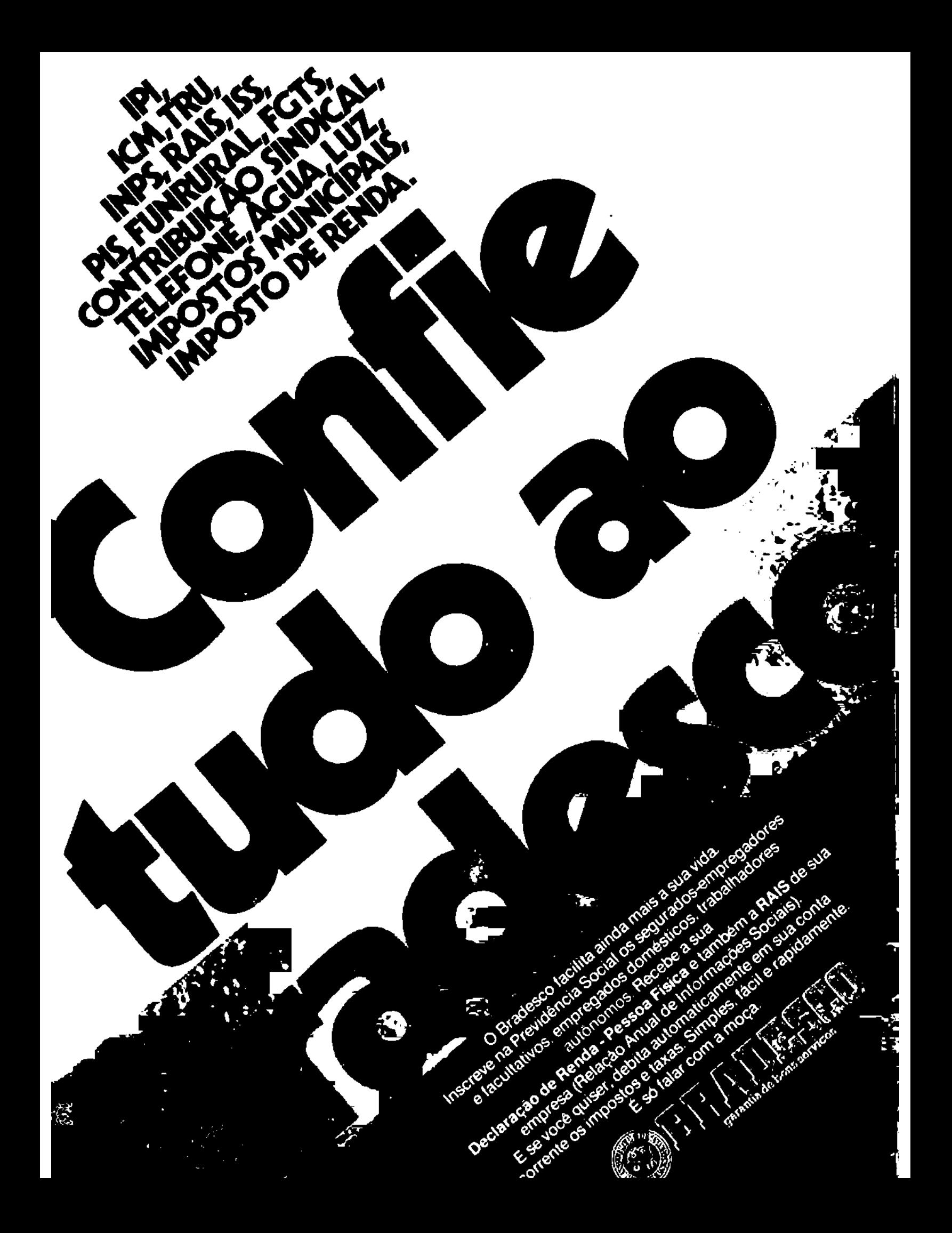